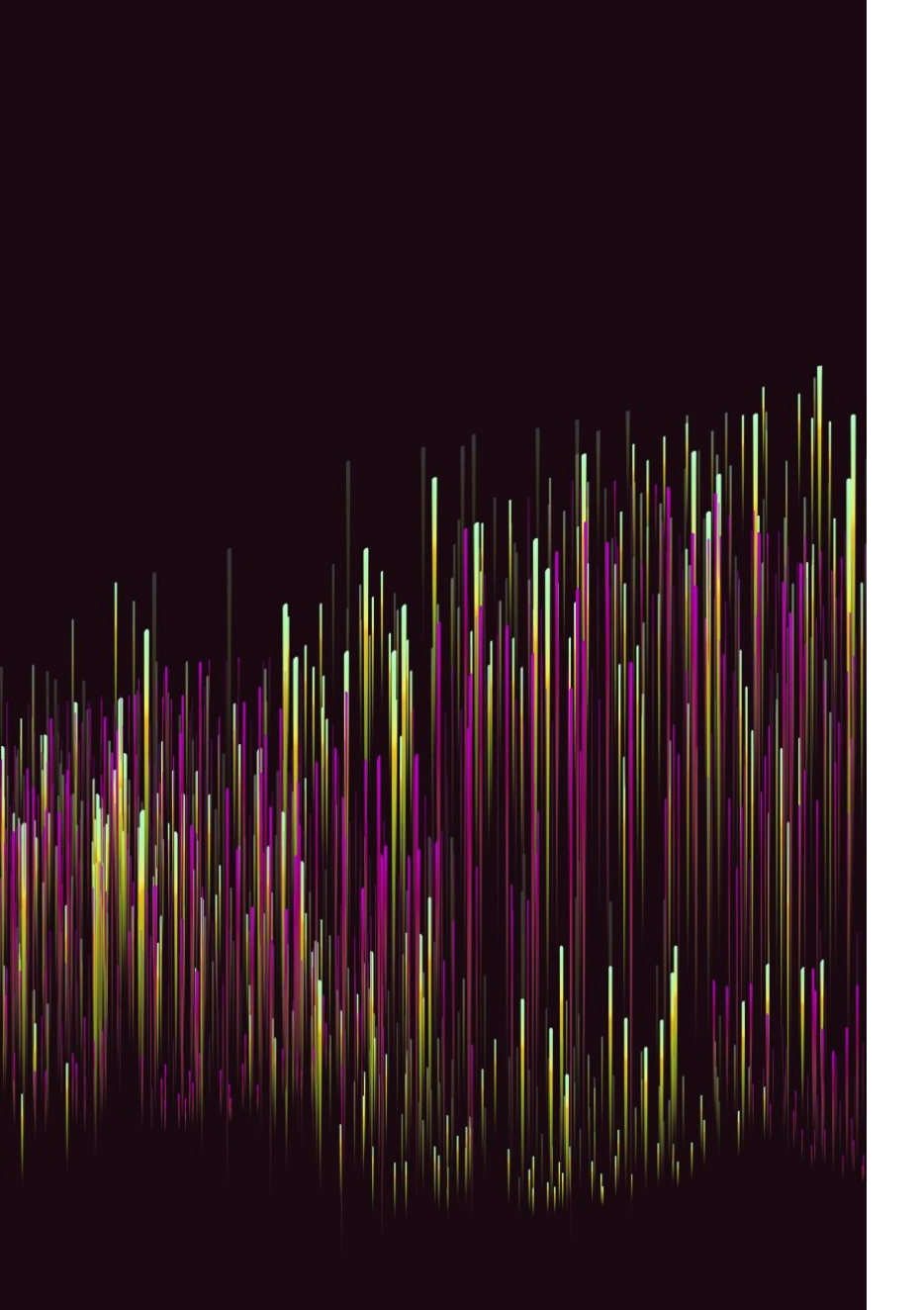

# **Niveau Expert Projet**

**Savoir mener un projet informatique de A à Z !**

[jerome.pasquet@univ-montp3.fr](mailto:jerome.pasquet@univ-montp3.fr) [lionel.pibre@univ-montp3.fr](mailto:lionel.pibre@univ-montp3.fr)

# **Objectifs**

#### Implémenter un Système Multi-Agents

#### Ce que l'on attend

- Utilisation des Threads
- Un retour graphique (swing ou FX)
- Respect des règles de programmation POO
- Configuration par un fichier externe
- Gestion de la vitesse de simulation
- Algorithme de pathfinding

### **Bonus**

Site web pour présenter le projet

Partage du code avec GIT

• Implémentation en Java EE

#### **Malus**

Non citation des codes externes

Non respect des conventions POO

• Modélisation non réaliste

## **Notations**

#### 1er rendu

- Rapport
	- Contexte général
	- La modélisation utilisée
	- La répartition des tâches et le diagramme de Gantt
	- Le détail semaine à semaine des tâches de chaque membre. Partie individuelle.
- Le code

## **Notations**

#### 2ème rendu

- Rapport
	- Contexte général
	- La modélisation utilisée
	- La répartition des tâches et le diagramme de Gantt
	- Les difficultés rencontrées
	- Interprétation des résultats (émergence?)
	- Le détail semaine à semaine des tâches de chaque membre. Partie individuelle.
- Le code
- Les slides

### **Notations**

#### **Oral**

- 5 minutes de démonstration avec commentaire en live
- 5 minutes de questions
- Assurez-vous que le code fonctionne sur l'ordinateur de la démonstration
- L'ordinateur de la démonstration doit avoir un port HDMI fonctionnel

### **Rattrapage**

- Évaluation sur les techniques (thread, swing…)
- SANS INTERNET

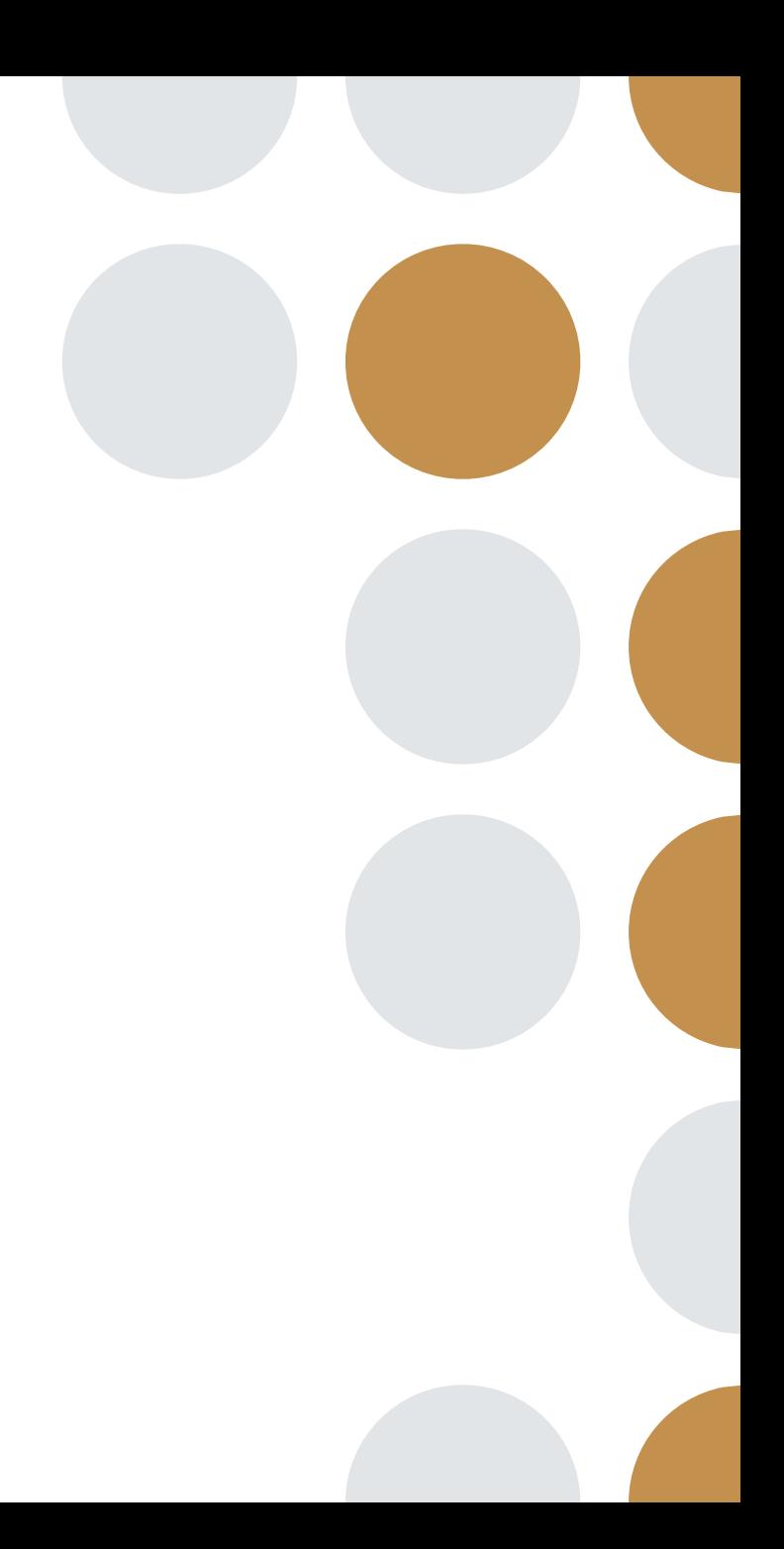

# **Qu'est-ce qu'un Thread ?**

# Une unité d'exécution

- « Processus léger » rattaché à un processus
- Ressources partagées (mémoire…)
- Différentes branches d'exécution

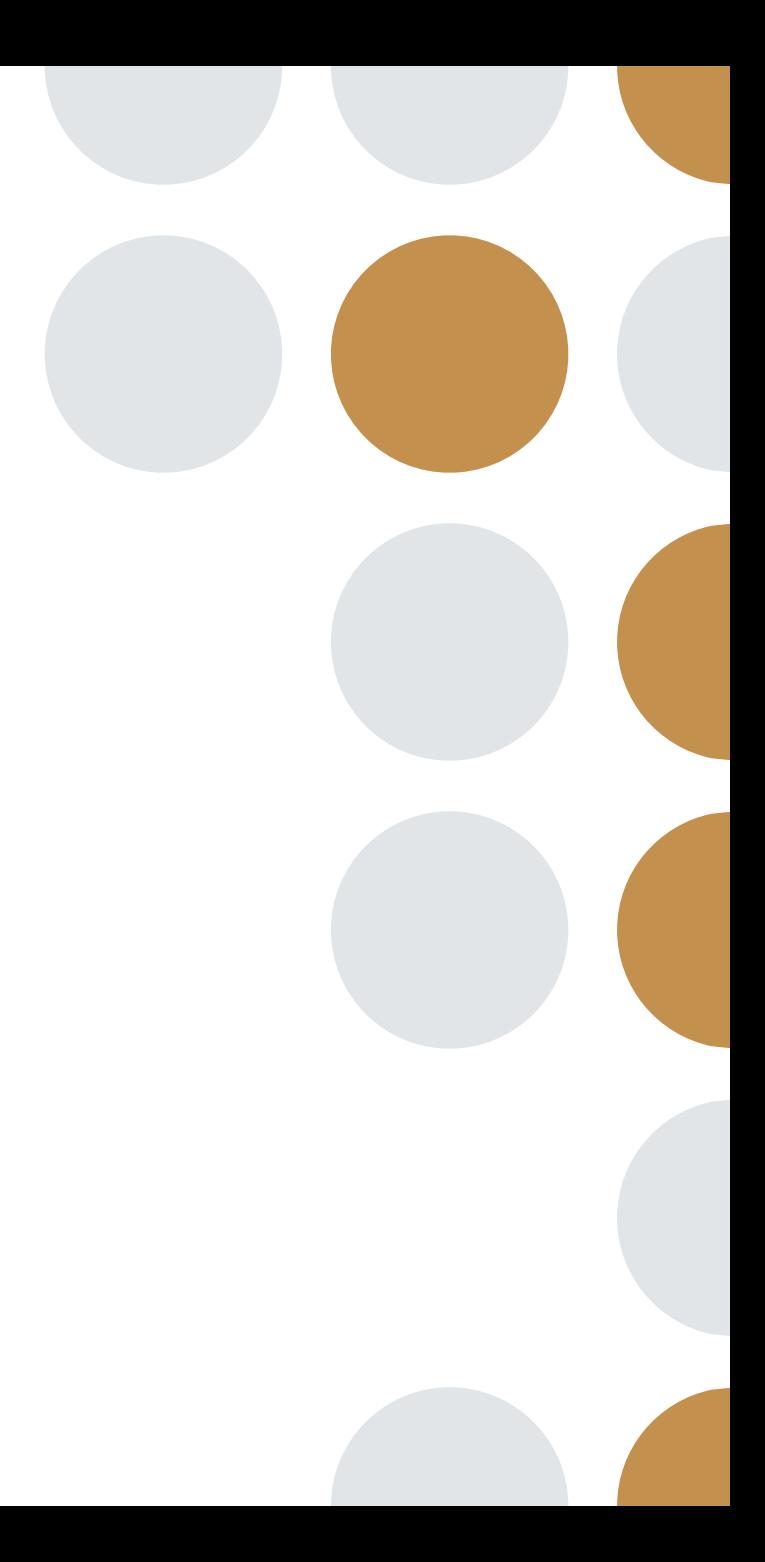

# **Qu'est-ce qu'un Thread ?**

#### **Avantages**

- Parallélisation du code
- Pratique pour les tâches concurrentes ou indépendantes
- https://www.jmdoudoux.fr/java/dej/chapthreads.htm

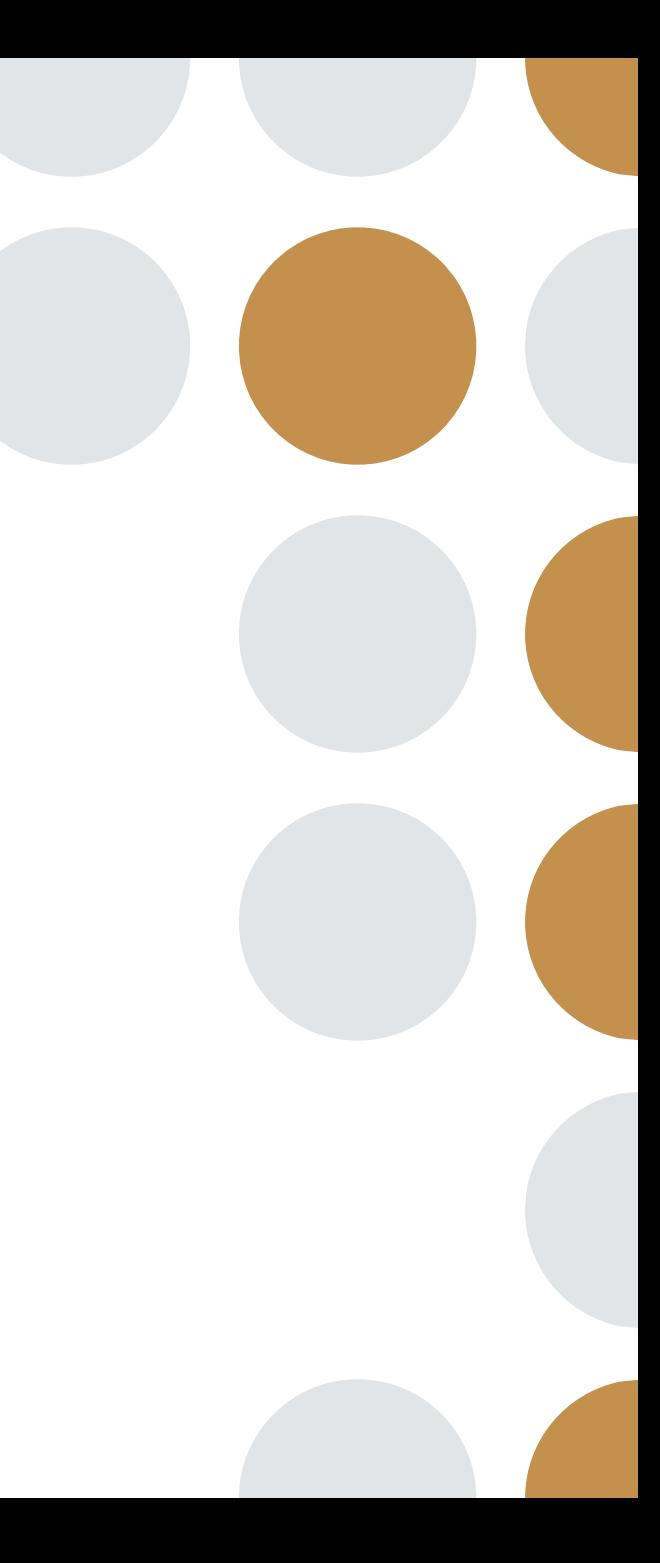

# **Formation des groupes**

- Groupes de 2 à 4 personnes
- Recherche d'un sujet

#### Mots clés

- THREAD
- SMA
- SWING